## Package 'HazardDiff'

October 12, 2022

Type Package Title Conditional Treatment Effect for Competing Risks Version 0.1.0 Date 2021-12-06 Maintainer Denise Rava <drava@ucsd.edu> Description The conditional treatment effect for competing risks data in observational studies is estimated. While it is described as a constant difference between the hazard functions given the covariates, we do not assume specific functional forms for the covari-ates. Rava, D. and Xu, R. (2021) [<arXiv:2112.09535>](https://arxiv.org/abs/2112.09535). License GPL-2 Encoding UTF-8 RdMacros Rdpack **Imports** ahaz, rootSolve, stats, survival, Rdpack  $(>= 0.7)$ RoxygenNote 7.1.2 NeedsCompilation no Author Denise Rava [aut, cre, cph], Ronghui Xu [aut, ths] Repository CRAN Date/Publication 2021-12-21 20:12:05 UTC

### R topics documented:

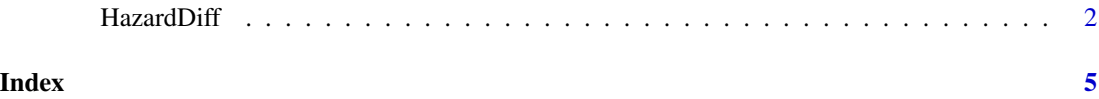

#### Description

This function estimates the conditional treatment effect for competing risks data in observational studies. The effect is described as a constant difference between the hazard functions given the covariates. The specific functional form for the covariates does not need to be assumed.

#### Usage

HazardDiff(data,type,ps,CL=.95,G="NonSpecified")

#### Arguments

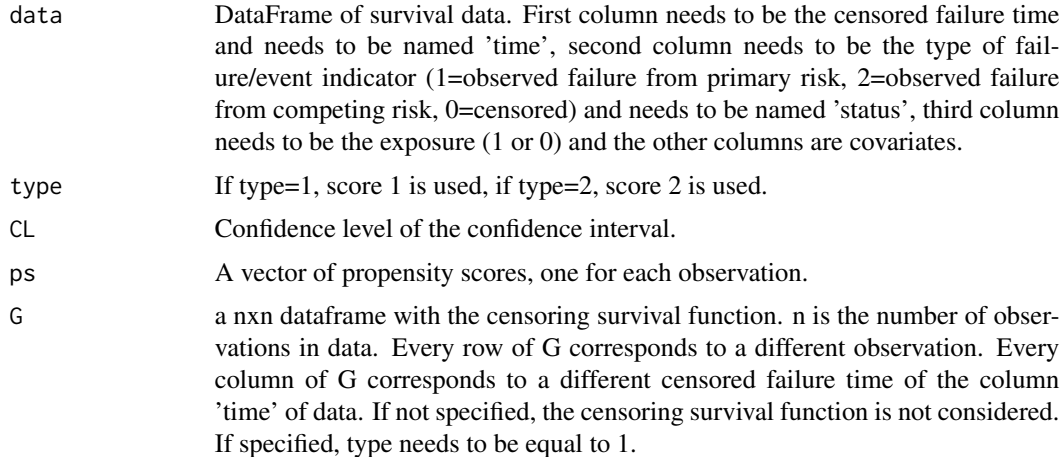

#### Details

The conditional treatment effect on the primary risk

 $\beta_1 = \lambda_1(t|A = 1, Z) - \lambda_1(t|A = 0, Z)$ 

and the conditional treatment effect on the competing risk

$$
\beta_2 = \lambda_2(t | A = 1, Z) - \lambda_2(t | A = 0, Z)
$$

are estimated.

#### Value

beta A vector with two components. First component is the estimate of the conditional treatment effect on the primary risk. Second component is the estimate of the conditional treatment effect on the competing risk.

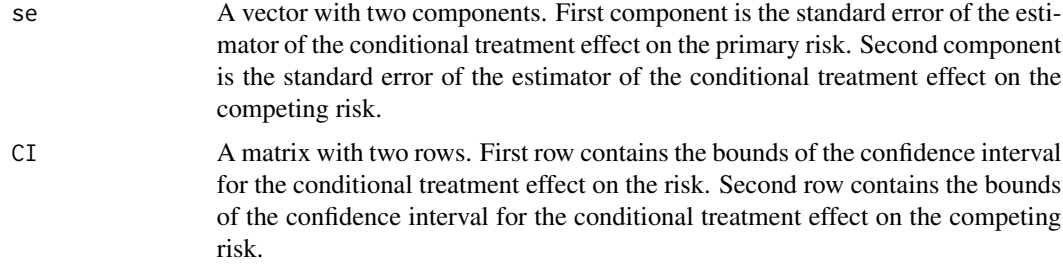

#### Author(s)

Denise Rava and Ronghui Xu

#### References

Rava, D., Xu, R. "Doubly Robust Estimation of the Hazard Difference for Competing Risks Data", December 2021, arXiv:2112.09535

#### Examples

```
#simulating data
n=1000
Z1 = 1:nZ2=Z1
A=Z1time=Z1
status=Z1
x=status
c=status
beta1=0.1
beta2=0.1
for (i in 1:n)
{Z1[i]=runif(1,0,0.5)
Z2[i]=runif(1,0,0.5)
predt<-1/(1+exp(-Z1[i]-Z2[i]))
A[i]=rbinom(1,1,predt)
u=runif(1,0,1)
time[i]=-log(u)/(1.5+1.5*((Z1[i]))+1.5*((Z2[i]))+(beta1+beta2)*A[i])
status[i]=rbinom(1,1,1-((.5+.5*((Z1[i]))+.5*(Z2[i]))+(beta1)*A[i])/(1.5
+1.5*((Z1[i]))+1.5*((Z2[i]))+(beta1+beta2)*A[i]))+1
u=runif(1,0,1)
c[i]=runif(1,0,3)
x[i]=apply(cbind(time[i],c[i]),1,min)
status[i]<-ifelse(time[i]<c[i],status[i],0)}
data<-data.frame(time=x,status=status,A=A,Z1=Z1,Z2=Z2)
#estimating propensity score
mylogit <- glm(A ~ 1+Z1+Z2,data,family = binomial(link="logit"))
```
4 HazardDiff

#score 1 HazardDiff(data=data, type=1, ps=ps) #score 2 HazardDiff(data=data, type=2, ps=ps)

# <span id="page-4-0"></span>Index

∗ ~HazardDifference HazardDiff, [2](#page-1-0) ∗ ~TreatmentEffect HazardDiff, [2](#page-1-0)

HazardDiff, [2](#page-1-0)